# **POKYNY PRO ZPRACOVÁNÍ MATURITNÍCH PRACÍ**

## **1 Obecné zásady**

Každý student napíše jednu maturitní práci v rozsahu 10-15 normostran. Do rozsahu se započítává vlastní text maturitní práce, nikoliv úvodní povinné součásti, seznam literatury či přílohy. Konzultanta - vedoucího mu přidělí ředitelka školy. Témata vyhlašuje na základě návrhů konzultantů ředitelka školy, žáci si je vybírají individuálně a přihlašují se u svých konzultantů.

Práce musí být napsána odborným stylem, vyhotovena na PC. Zpracování by mělo být jazykově a stylisticky vytříbené, pravopisně bezchybné. Práce odevzdávají autoři elektronicky a ve dvojím vyhotovení svým konzultantům vždy minimálně tři měsíce před obhajobou práce. Obhajobu své maturitní práce si každý student připraví prezentaci.

## **2 Výběr tématu a postupy**

Správně zvolené téma nás přivede k postupnému shromažďování informací a faktů z nejrůznějších zdrojů, které postupně analyzujeme, kriticky posuzujeme a vytváříme si z nich svůj vlastní názor. Je souhrnem vlastních poznatků a rozvinutím poznatků získaných. Po shrnutí všech poznatků a souhrnu vlastního vkladu autor vytvoří závěry, které buď potvrdí, nebo vyvrátí předběžné pracovní hypotézy.

### 2.1 Osnova práce

Doporučené členění vlastního textu práce:

- 1. Prohlášení o autorství (Příloha č. X)
- 2. Poděkování (podle zvážení autora) obvykle za stranou s prohlášením o autorství následuje Poděkování všem osobám, které svou radou nebo jinou pomocí přispěly ke zdárnému vytvoření maturitní práce.

Příklad: Chtěl bych poděkovat panu Mgr. Xxxxx Yyyyyy. za odborné vedení práce a cenné rady, které mi pomohly tuto práci zkompletovat.

- 3. Abstrakt a klíčová slova abstrakt je zpracován v jazyce práce a anglickém jazyce. Podává stručnou, ale jasnou formou informace o podstatě práce. Pod abstraktem jsou uvedena klíčová slova charakterizující jednoznačně náplň bakalářské práce. Rovněž jsou psána v jazyce práce a v anglickém jazyce.
- 4. Vlastní obsah práce je zpracován podle níže uvedené Struktury obsahu maturitní práce.
- 5. Obsah je první viditelně číslovanou stranou, předcházející strany jsou číslovány skrytě a to od titulního listu, čísluje se i seznam použité literatury.
- 6. Seznam použité literatury.
- 7. Seznam příloh.
- 8. Vlastní přílohy jednotlivé přílohy jsou číslovány vlevo nahoře (např. Příloha č. 1), neobsahují čísla stránek a nezapočítávají se do rozsahu práce.

## 2.2 Části práce

**Úvod** – představuje uvedení do problematiky, vymezení problému, stručné informace k pochopení širších souvislostí předkládané práce.

**Cíle maturitní práce** – jasné vymezení a srozumitelná logická formulace všech cílů maturitní práce.

**Současný stav řešené problematiky** – autor uvede známé poznatky v řešené oblasti. U logicky uspořádaného přehledu poznatků získaných z odborné literatury je nutné dodržet pravidla stanovena pro citace dle ČSN ISO 690.

**Praktická část, výsledky práce** (např. naprogramování aplikace, výzkumné šetření) – podrobný popis a seznámení se všemi uskutečněnými průzkumnými šetřeními. Kompletní vlastní výsledky, které byly zjištěny, naměřeny nebo zmapované apod. Výsledky je vhodné shrnout do tabulek a grafů. Tabulky a grafy by měly být vloženy v textu. Do příloh je vhodné umístit např. kompletní znění použitých dotazníků atd. Tabulky i grafy jsou průběžně číslovány arabskými čísly, každá tabulka i graf musí být opatřeny natolik výstižným názvem a legendou, aby bylo možné pochopit jejich význam i bez čtení ostatního textu. Popis tabulky je vždy nad tabulkou, popis grafu je vždy pod grafem a použitým písmem k podpisu je kurzíva.

**Diskuse** – tato část obsahuje vlastní návrhy a řešení. Autor by měl uvést podstatu řešení, důvody navrhovaných řešení, případně i způsoby jejich ověření, přínos (efektivnost) návrhů řešení, klady a zápory. Autor zde může srovnat své výsledky s výsledky jiných autorů, také uvést úvahy a náměty k dalšímu studiu nebo možnému rozšiřujícímu průzkumnému šetření a zvážit praktické využití výsledků práce. Pokud autor ve své práci stanovil hypotézy, diskuse končí jejich potvrzením (úplným, částečným, podmíněným) nebo naopak nepotvrzením.

**Závěr** – stručně shrnout výsledky šetření, které by měly být konfrontovány se stanovenými cíli v úvodu práce. Uvést přínos práce, tzn., co nového přinesla danému oboru nebo zkoumané oblasti.

**Seznam použité literatury** – informační zdroje seřadit podle abecedního seznamu autorů, který bude číslovaný vzestupně. Nutné respektovat normu ČSN ISO 690 V soupisu citovaných zdrojů uvést jen ty práce, na které jsou v textu odkazy, ale zároveň všechny citované zdroje musí být uvedeny v seznamu použité literatury.

#### **Seznam příloh**

**Přílohy** – podle uvážení autora, všechny přílohy by měly doplňovat nebo rozšiřovat vlastní text maturitní práce.

Pozn. Jde o doporučenou osnovu práce. V odůvodněných případech je možno osnovu přizpůsobit charakteru řešené problematiky.

Zpracování jednotlivých bibliografických citací a jejich soupisu se řídí normami ČSN ISO 690 a ČSN ISO 690-2.

### 2.3 Použité písmo a úprava textu

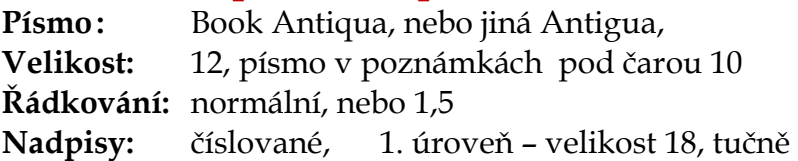

#### 2. úrovně – velikost 16, tučně

#### 3. úrovně – velikost 14, tučně

**Okraje:** vlevo – 3,5 cm, ostatní – 2,5 cm

**Číslování stran:** strany číslovat dole uprostřed, strany se počítají od titulního listu, ale jsou číslovány skrytě, první viditelné číslo stránky (obsah) může být např. 5.

#### **Na konci řádku by neměly zůstat:**

- jednohláskové předložky a spojky např. a, i, k, s. apod.
- pomlčky,
- jednopísmenné názvy veličin a proměnných, pokud za nimi nenásleduje interpunkční,
- znaménko, zalomení odstavce nebo nový řádek.

#### **Konec řádku nesmí oddělit:**

- zkratky dvou nebo více slov,
- zkratku, resp. značku a její subjekt (např. titul a příjmení, pan jako "p." a příjmení apod.),
- iniciálu jména a příjmení,
- číslici a jí označovaný nebo s ní se pojící předmět, jednotku apod.
- číselné údaje, které tvoří jeden celek,
- odsazené oddělovací znaky v bibliografických citacích.

### 2.3.1 Tabulky

Popisují se uvedením textu Tabulka (s velkým počátečním písmenem), pořadovým číslem (souvisle pro celou práci nebo příslušnou kapitolu s uvedením čísla této kapitoly oddělené tečkou nebo pomlčkou) a popisným textem (s velkým počátečním písmenem). Mezi pořadové číslo a text se umísťuje pomlčka. Za popisným textem se nepíše tečka. Tento popis je umístěn zarovnaně na střed nad tabulkou. Doporučuje se tento text umístit do prvního sloučeného řádku tabulky, který se nerámuje. Tím se zajistí, že nadpis bude vždy součástí tabulky a bude se s ní při formátování textu automaticky přesouvat. Od předcházejícího a následného textu se tabulka odděluje jedním prázdným řádkem. V textu se pak na tabulku odkazuje slovem tabulka (pokud to není začátek věty, pak psané malým počátečním písmenem) a jejím číslem.

### 2.3.2 Obrázky

Pod pojmem obrázek rozumíme souhrnně všechny grafické objekty (obrázky, kresby, fotografie, grafy, vývojové diagramy, … ). Pro popis obrázků platí podobná pravidla jako u tabulek. Uvádí se text Obrázek (s velkým počátečním písmenem), pořadové číslo, pomlčka a popisný text (s velkým počátečním písmenem). Text popisu obrázku se však na rozdíl od tabulky umísťuje zarovnaně na střed pod obrázek. Nejvhodnější je umístit popisný text do textového pole a s obrázkem pak seskupit, aby vznikl jeden grafický objekt. Od předcházejícího a následujícího textu se obrázek odděluje jedním prázdným řádkem. Při odvolávce na obrázek v textu se používá odkaz obrázek (s malým počátečním písmenem) a jeho pořadové číslo.

#### 2.3.3 Grafy

Grafy můžeme rozdělit na ilustrační, teoretické a experimentální. Prokládání bodů získaných experimentem (pozorováním, průzkumem) by se mělo provádět exaktní formou (matematicko – statistickým výpočtem). Všechny grafické editory dnes mají k disposici aparát pro tvorbu některých základních regresních závislostí, resp. je možno potřebné výpočty naprogramovat. Prokládání "od ruky", nebo používání křivítka je při možnosti používat k zpracování výpočetní techniku již anachronismem. Způsob kreslení se řídí ČSN 01 3180 Kreslení diagramů. Pro jejich umístění do textu platí stejná pravidla jako u obrázků, včetně toho, že graf má taky název obrázek.

#### 2.3.4 Vzorce a rovnice

Pro psaní rovnic se používají příslušné editory rovnic, které jsou dnes součástí každého textového editoru. V rovnicích se používají znaky a značky definované ČSN ISO 31-11. Veličiny a jednotky - část 11: Matematické znaky a značky používané ve fyzikálních vědách a technice. Rovnice se umísťují na samostatném řádku buď zarovnané k levému okraji nebo zarovnané na střed řádku a oddělené od předchozího a následného textu prázdným 4 půl nebo plným řádkem. Napravo od rovnice zarovnaně na pravý okraj se v kulatých závorkách umísťuje pořadové číslo rovnice, aby bylo možné se na ní v textu odkazovat. Symboly proměnných se píší kurzívou, aby se odlišily od běžného textu. Velikost a typ písma je nutné nastavit v souladu s velikosti a typem písma textu práce. Matematické vzorce a rovnice se sází matematickou kurzívou.

### 2.4 Základní pojmy pro práci s literaturou

**Citace:** Doslovná citace musí být v textu vyznačena uvozovkami, aby bylo možno jednoznačně rozlišit, který text lze připsat na vrub autorovi maturitní práce a které části jsou převzaty z jiného zdroje. V textu následně odkazujeme na dokument, z něhož bylo citováno, a náležité číslo strany.

K vytvoření citací lze použít webové stránky www.citace.com.

**Parafrázování:** Parafrázováním se rozumí vyjádření obsahu původní myšlenky jinou formou. Přebírají se pouze originální myšlenky autora, jsou formulovány novým způsobem a stylem, obsah myšlenek je však stejný.

**Excerpce:** záznam ze studovaného díla, zejména jeho částí, které jsou pro zpracovatele nějak významné.

**Konspekt:** stručný zhuštěný přehled, obsah.

## **3 Obhajoba práce**

Obhajoba maturitní práce probíhá před maturitní komisí. Při obhajobě maturitní práce žák vyloží poslání práce, zdůvodní, proč si uvedené téma vybral, prezentuje hlavní výsledky své práce a vyjádří se k připomínkám uvedeným v hodnoceních konzultanta a oponenta. Při vlastní obhajobě před komisí žák prokazuje znalost své práce a jejích výsledků. V následné diskusi student odpovídá na odborné dotazy členů maturitní komise k problematice týkající se tématu řešenému v práci. Žák pro oporu své obhajoby využívá připravenou prezentaci.

## **4 Hodnocení práce**

Hodnotí se tyto dílčí části práce:

- 1. Přístup ke zpracování zadaného tématu
- 2. Náročnost tématu na teoretické, praktické a aplikační znalosti
- 3. Členění práce a sled výkladu
- 4. Použitá literatura a citace
- 5. Vlastní přínos autora při řešení
- 6. Správnost a adekvátnost vyvozených závěrů
- 7. Srozumitelnost textu, jazyková úroveň
- 8. Formální úprava
- 9. Obhajoba práce

V kategorii 1 – 8 lze získat 10 bodů za každou kategorii, při obhajobě práce lze získat maximálně 20 bodů. Celkem lze získat 100 bodů. Aby žák prospěl, musí získat min. 36 bodů za maturitní práci a 7 bodů za obhajobu.

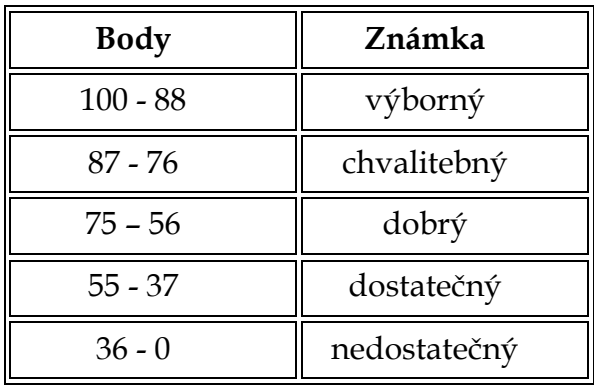